**Для того чтобы присоединиться к команде (классу, к преподавателю) необходимо авторизоваться, используя выданный Вам логин и пароль**

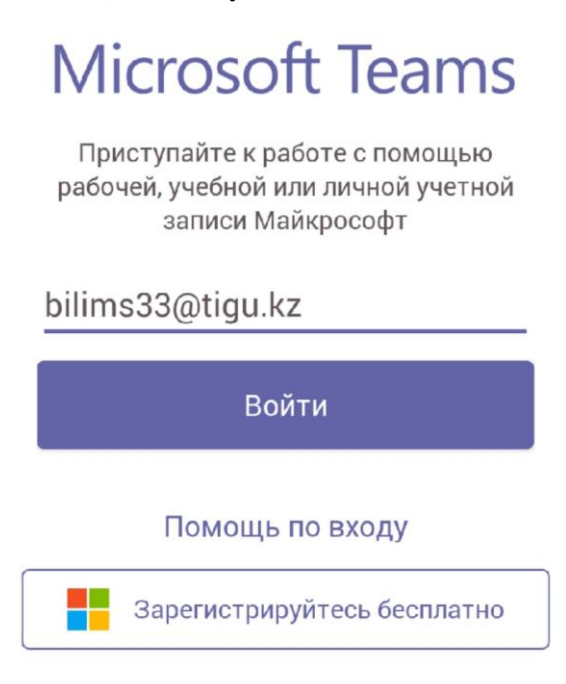

**При первом входе в окне нужно будет ввести текущий пароль и написать новый пароль**

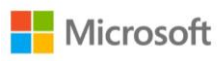

bilims33@tigu.kz

## Смените пароль

Требуется сменить пароль, так как это ваш первый вход в систему или срок действия пароля истек.

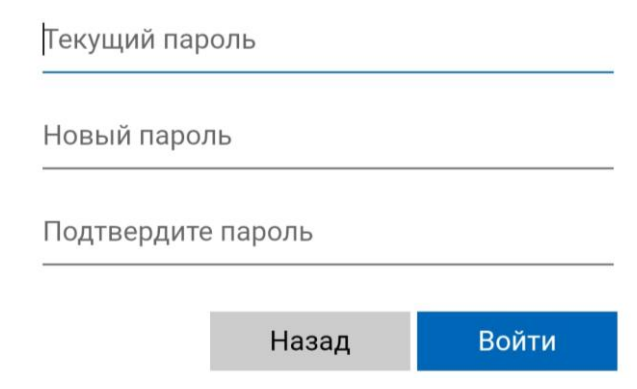

Далее **КОМАНДЫ-> Присоединиться или Создать и ввести КОД Команды который направил Вам ваш преподаватель**

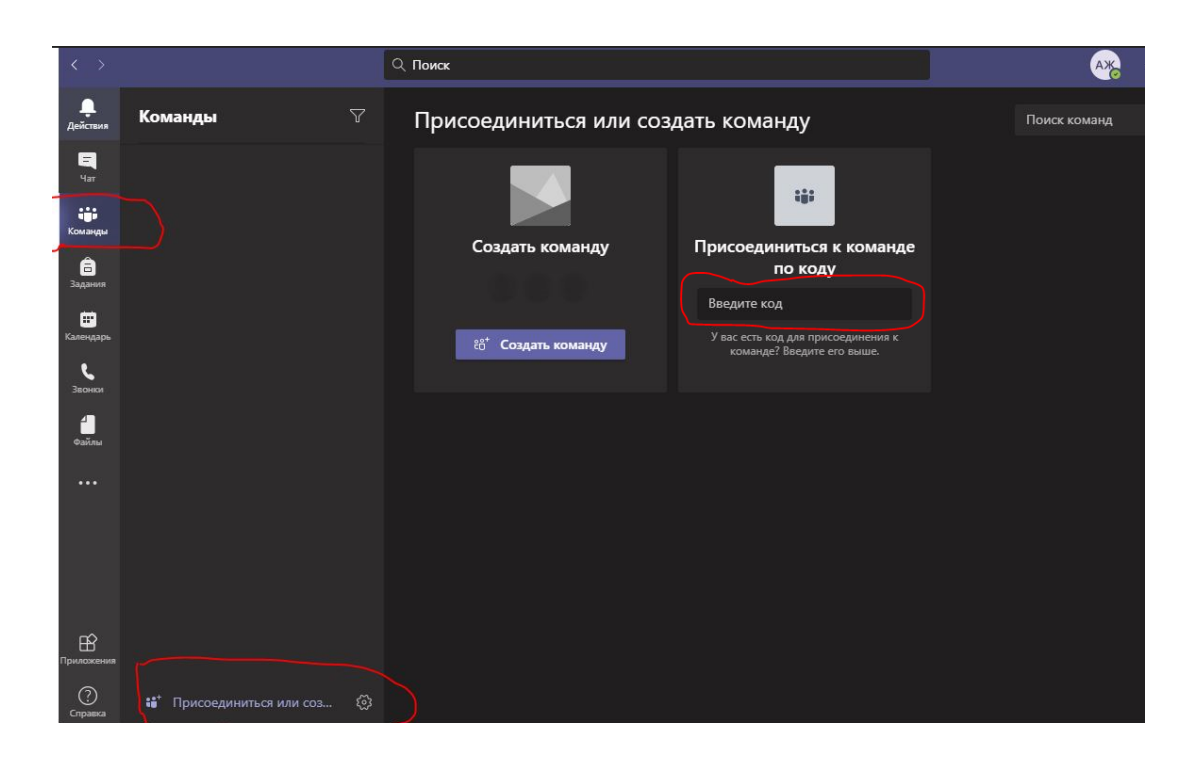